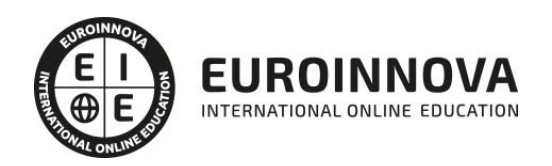

## Community Builder: Experto en Creación de Comunidades con Joomla

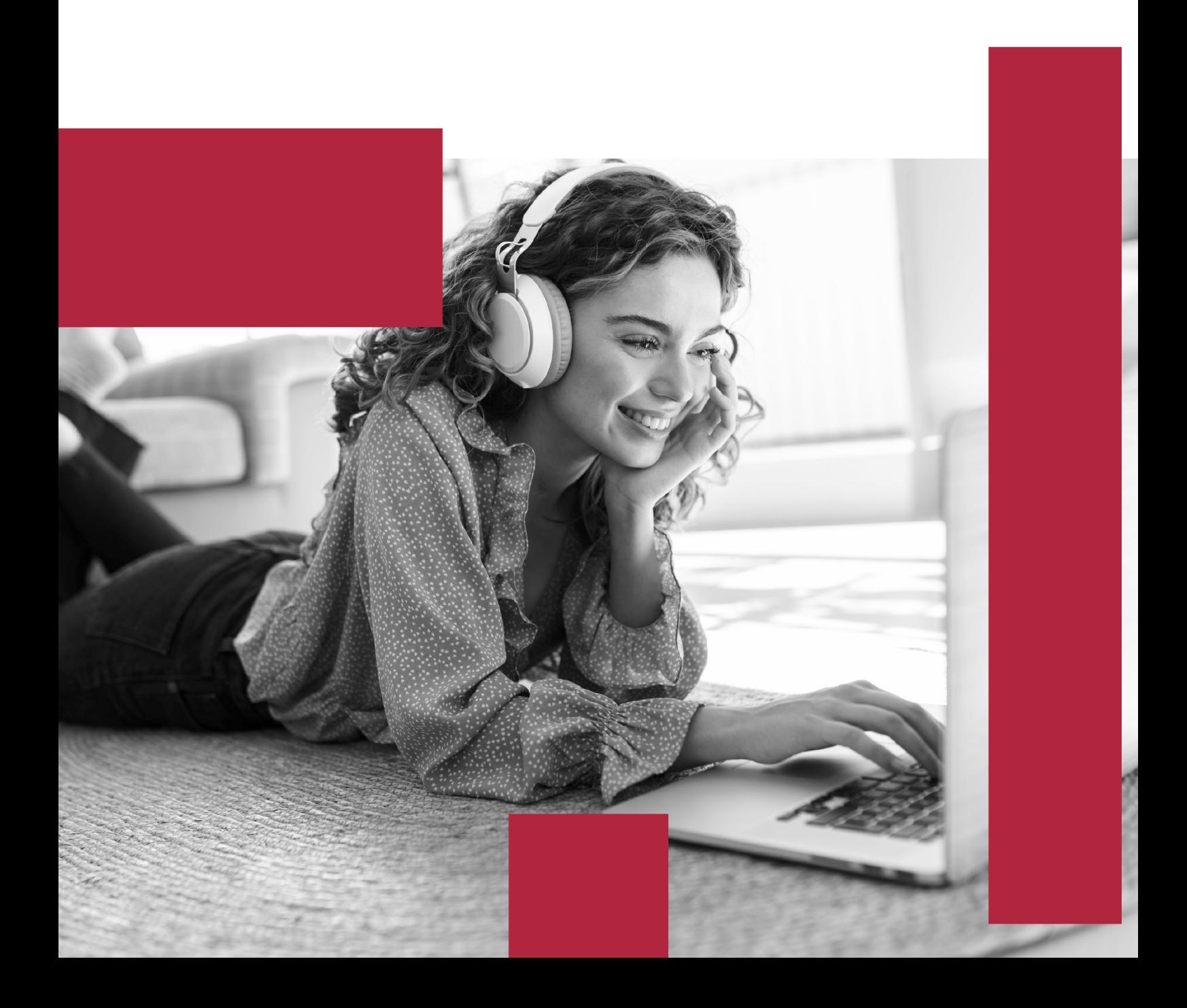

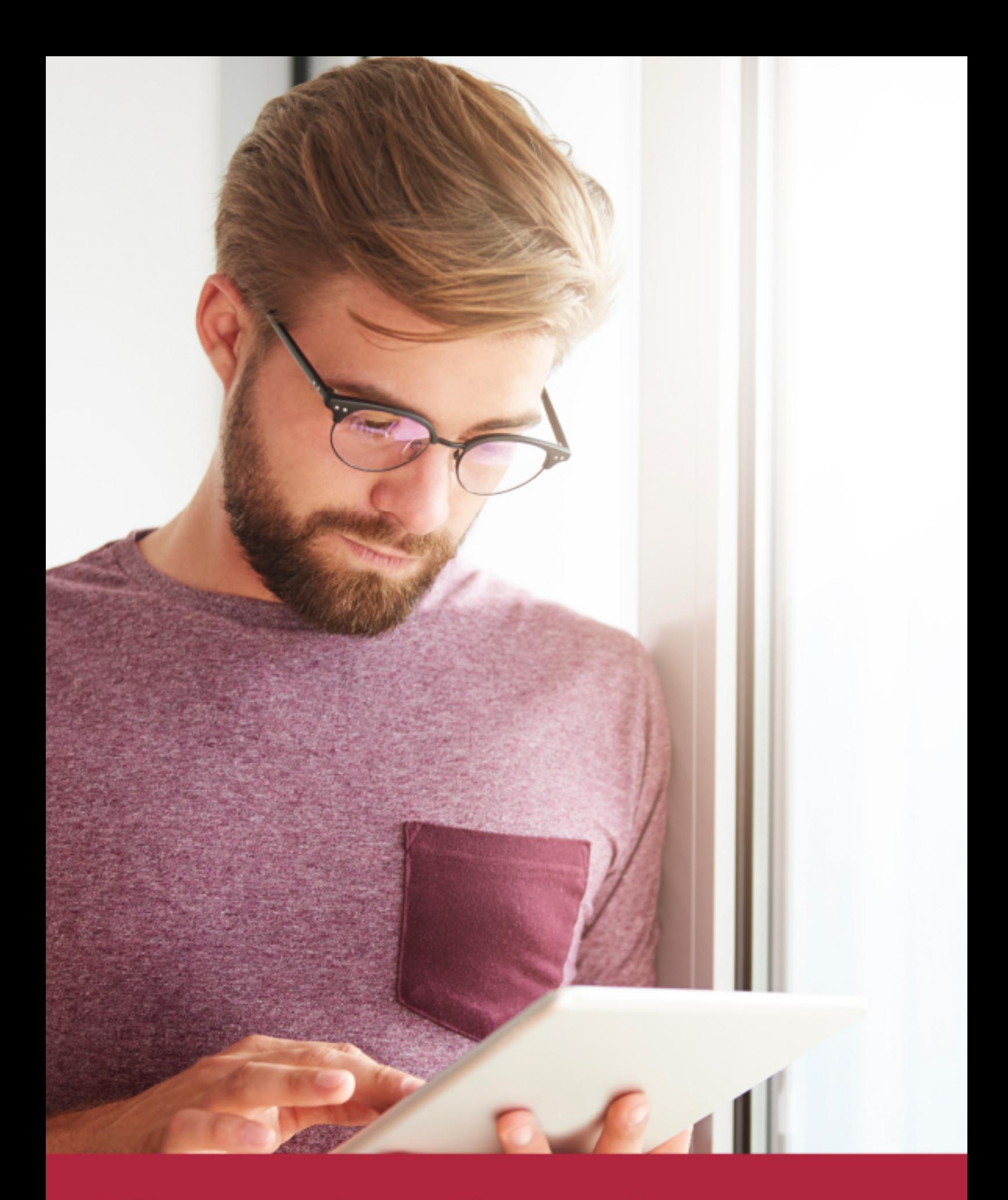

Elige aprender en la escuela líder en formación online

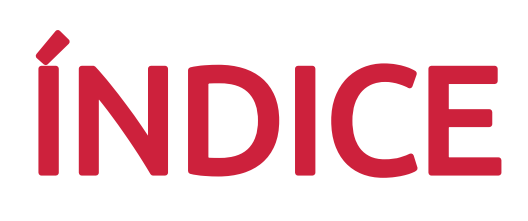

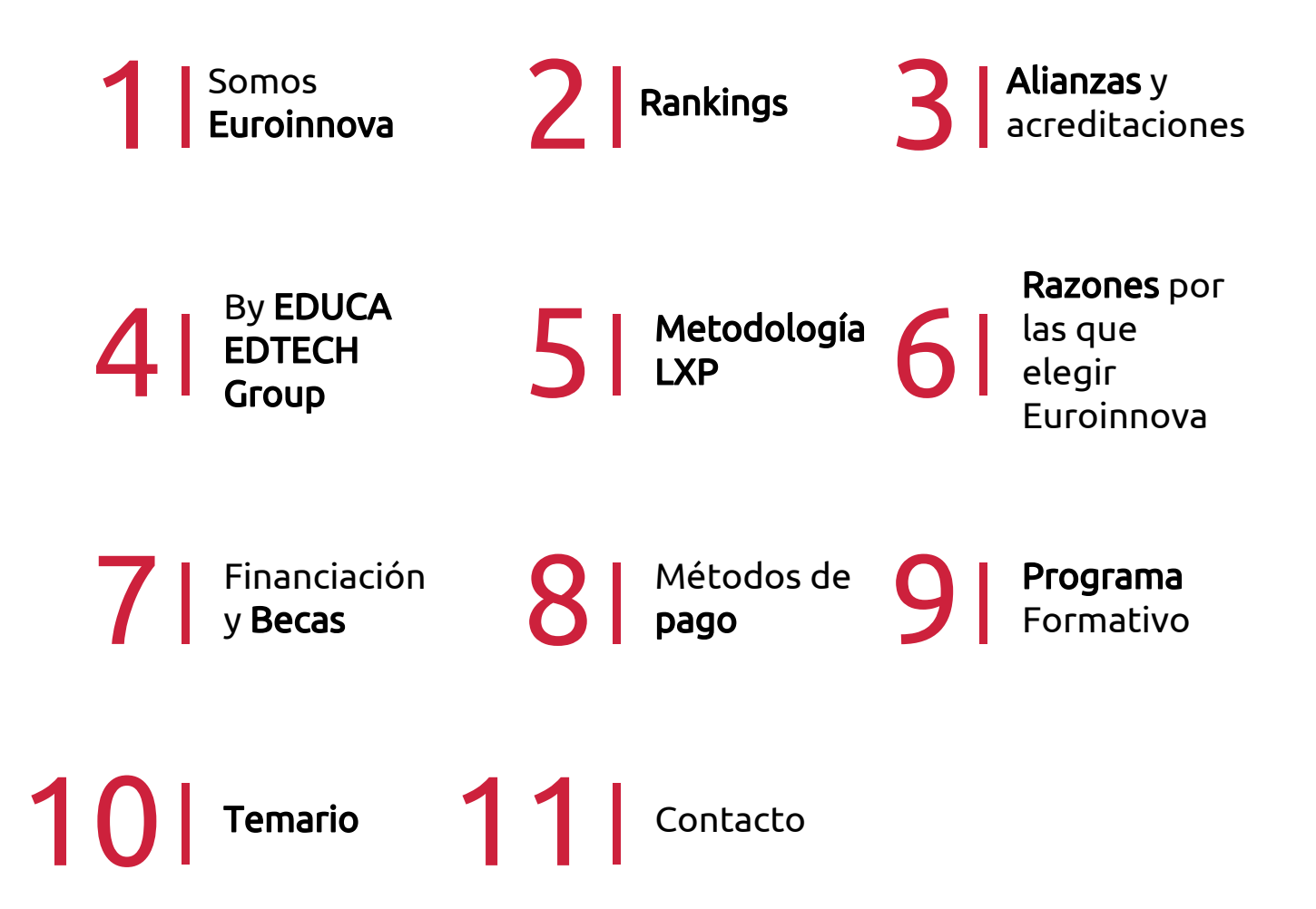

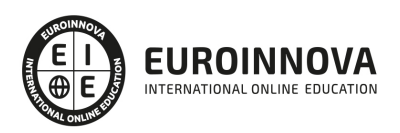

## SOMOS EUROINNOVA

Euroinnova International Online Education inicia su actividad hace más de 20 años. Con la premisa de revolucionar el sector de la educación online, esta escuela de formación crece con el objetivo de dar la oportunidad a sus estudiandes de experimentar un crecimiento personal y profesional con formación eminetemente práctica.

Nuestra visión es ser una institución educativa online reconocida en territorio nacional e internacional por ofrecer una educación competente y acorde con la realidad profesional en busca del reciclaje profesional. Abogamos por el aprendizaje significativo para la vida real como pilar de nuestra metodología, estrategia que pretende que los nuevos conocimientos se incorporen de forma sustantiva en la estructura cognitiva de los estudiantes.

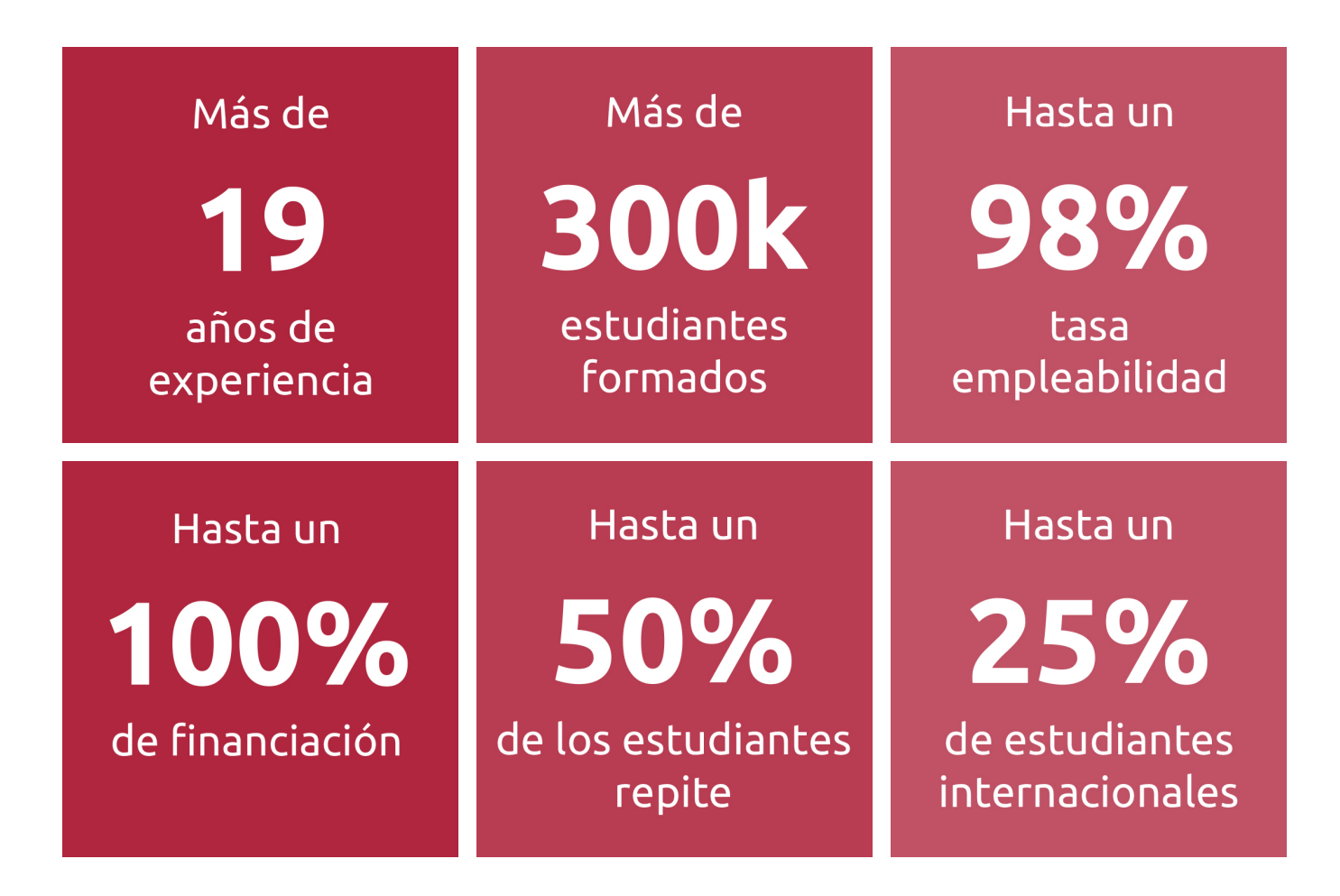

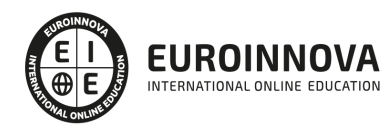

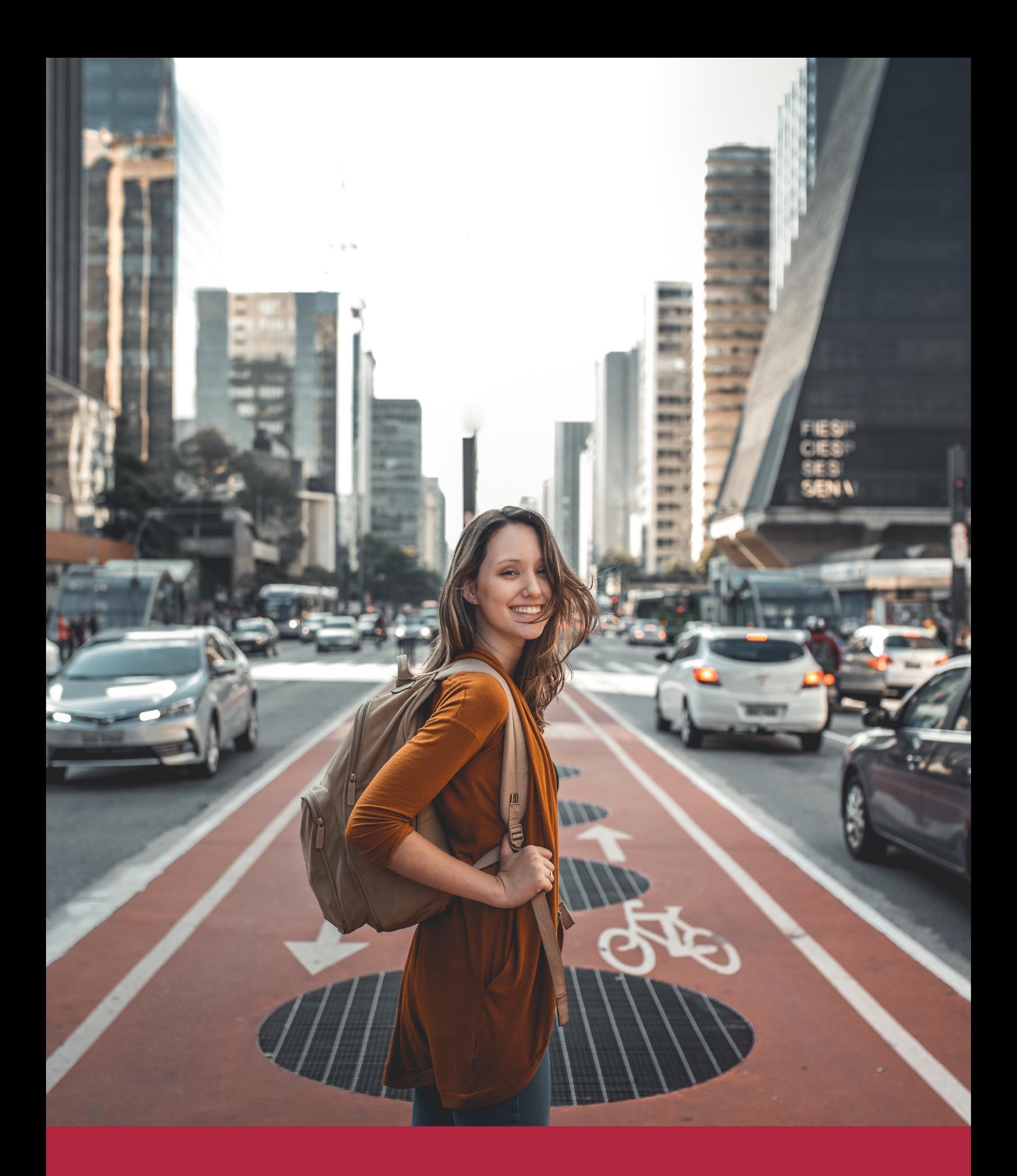

Desde donde quieras y como quieras, Elige Euroinnova

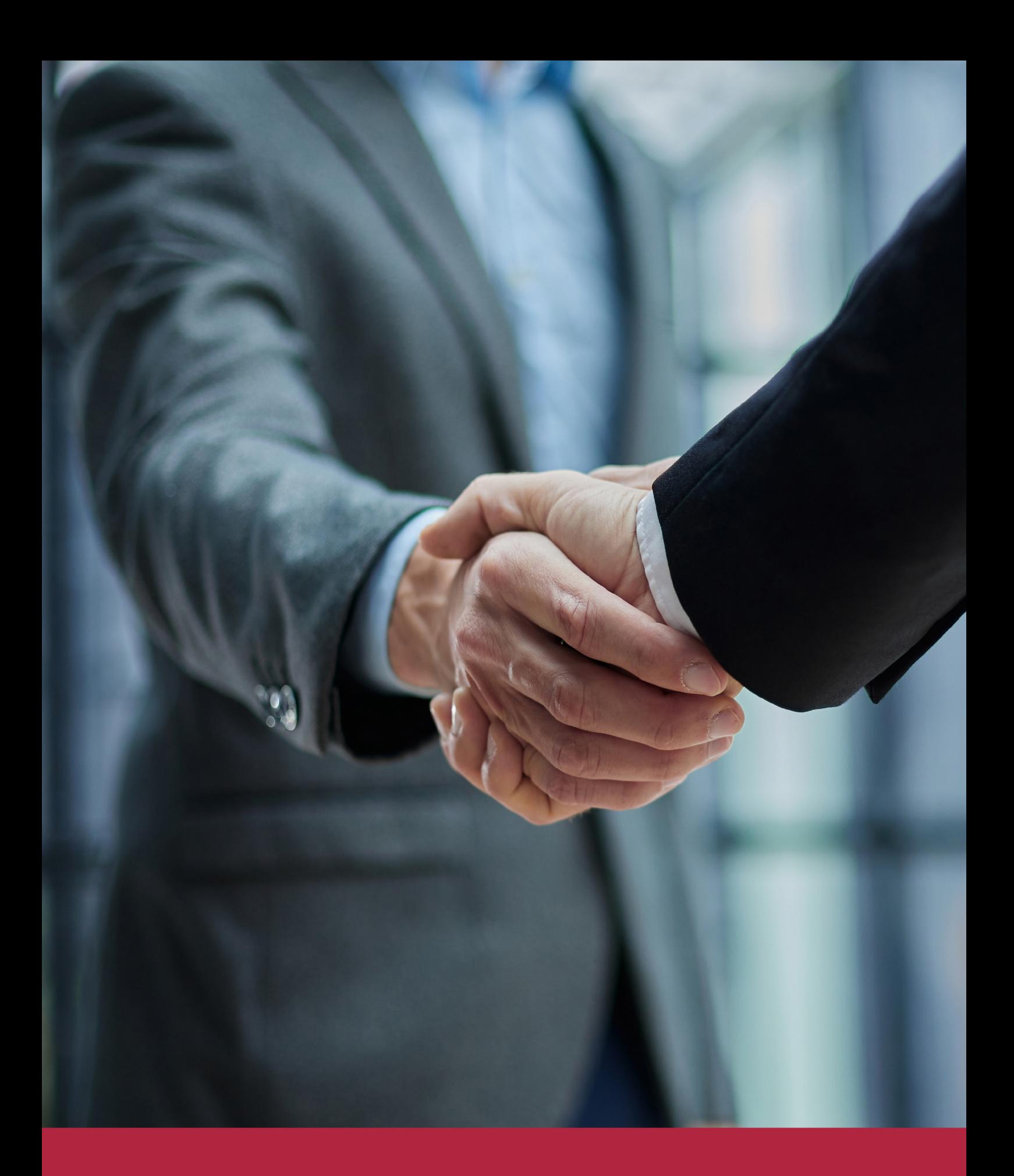

QS, sello de excelencia académica Euroinnova: 5 estrellas en educación online

## RANKINGS DE EUROINNOVA

Euroinnova International Online Education ha conseguido el reconocimiento de diferentes rankings a nivel nacional e internacional, gracias por su apuesta de democratizar la educación y apostar por la innovación educativa para lograr la excelencia.

Para la elaboración de estos rankings, se emplean indicadores como la reputación online y offline, la calidad de la institución, la responsabilidad social, la innovación educativa o el perfil de los profesionales.

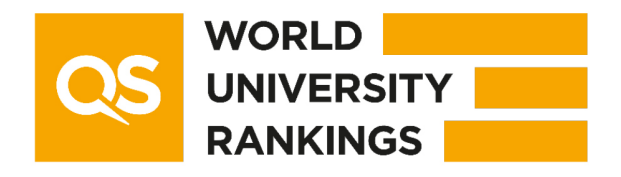

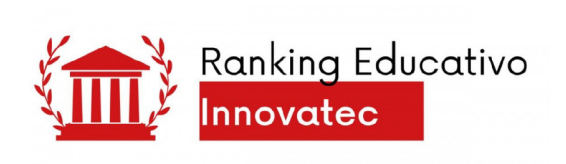

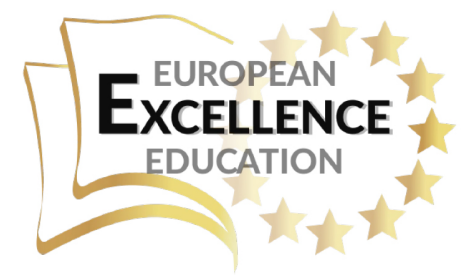

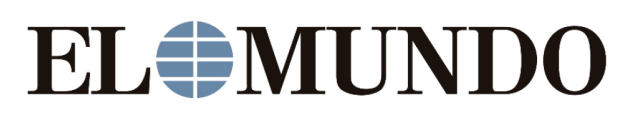

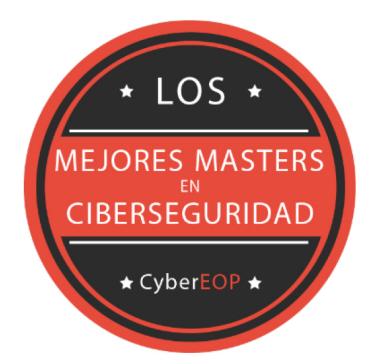

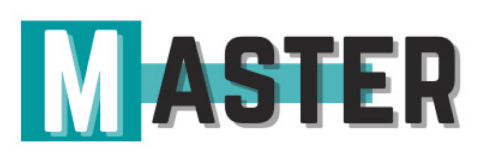

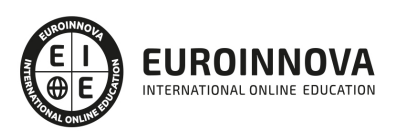

## ALIANZAS Y ACREDITACIONES

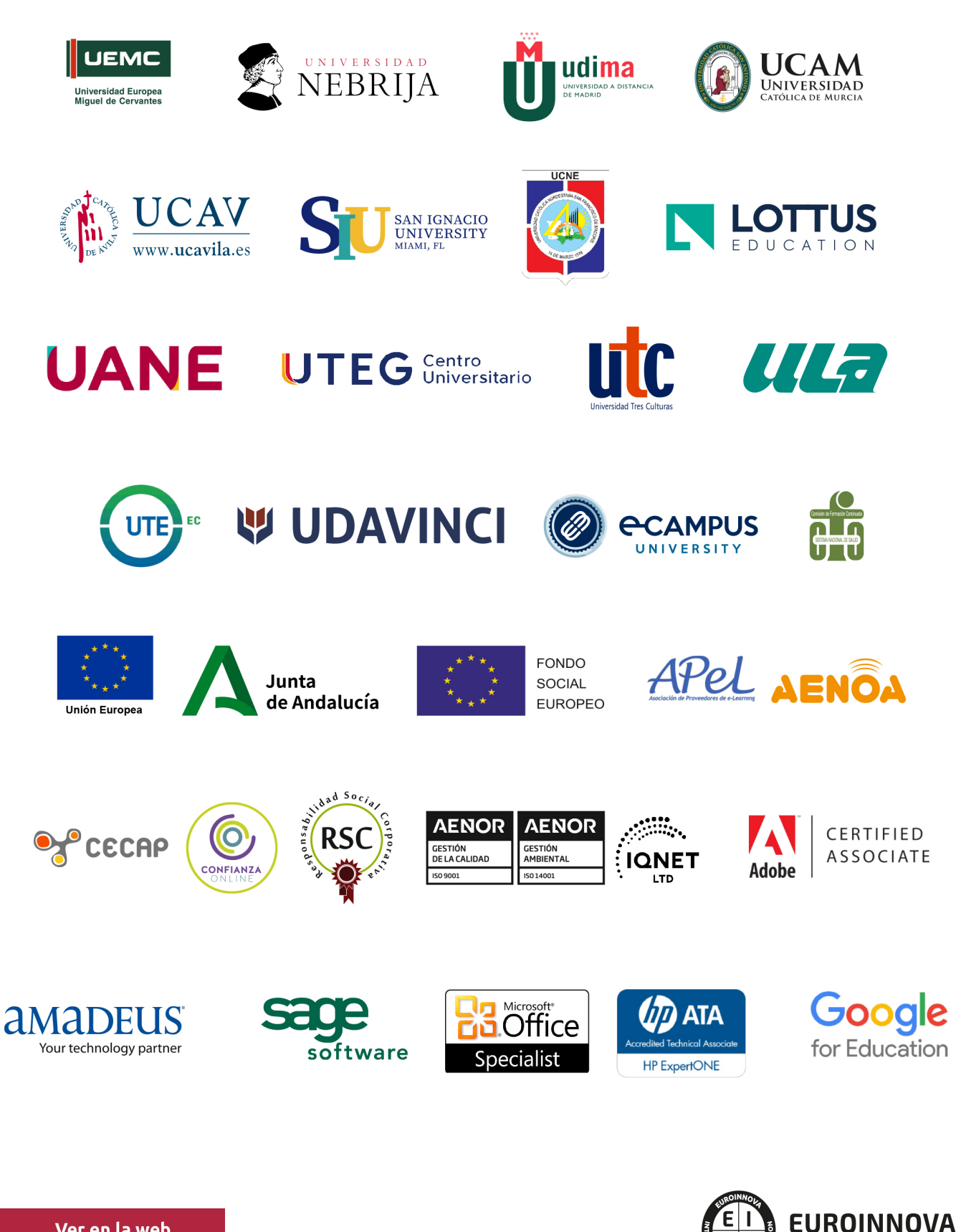

INTERNATIONAL ONLINE EDUCATION

## BY EDUCA EDTECH

Euroinnova es una marca avalada por EDUCA EDTECH Group , que está compuesto por un conjunto de experimentadas y reconocidas instituciones educativas de formación online. Todas las entidades que lo forman comparten la misión de democratizar el acceso a la educación y apuestan por la transferencia de conocimiento, por el desarrollo tecnológico y por la investigación

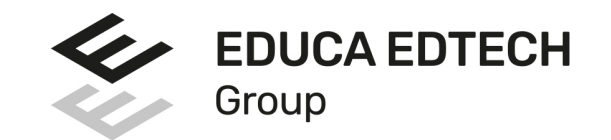

### **ONLINE EDUCATION**

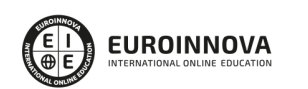

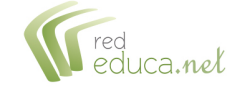

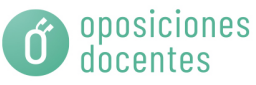

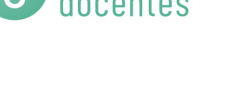

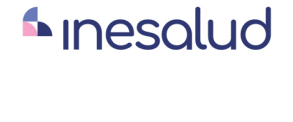

**Inesem** 

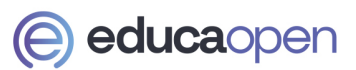

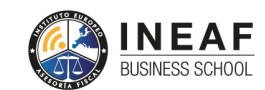

```
EDU
SPORT
```
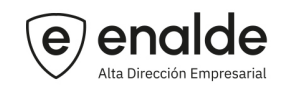

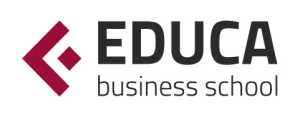

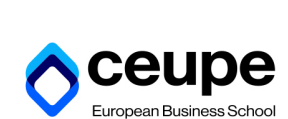

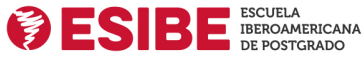

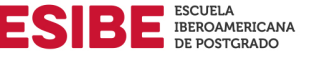

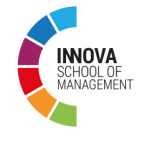

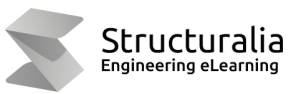

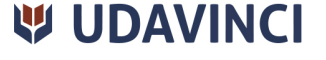

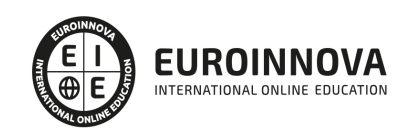

## **METODOLOGÍA LXP**

La metodología **EDUCA LXP** permite una experiencia mejorada de aprendizaje integrando la Al en los procesos de e-learning, a través de modelos predictivos altamente personalizados, derivados del estudio de necesidades detectadas en la interacción del alumnado con sus entornos virtuales.

EDUCA LXP es fruto de la Transferencia de Resultados de Investigación de varios proyectos multidisciplinares de I+D+i, con participación de distintas Universidades Internacionales que apuestan por la transferencia de conocimientos, desarrollo tecnológico e investigación.

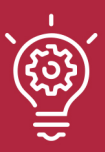

### 1. Flexibilidad

Aprendizaje 100% online y flexible, que permite al alumnado estudiar donde, cuando y como quiera.

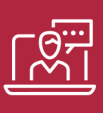

### 2. Accesibilidad

Cercanía y comprensión. Democratizando el acceso a la educación trabajando para que todas las personas tengan la oportunidad de seguir formándose.

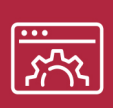

### 3. Personalización

Itinerarios formativos individualizados y adaptados a las necesidades de cada estudiante.

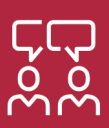

### 4. Acompañamiento / Seguimiento docente

Orientación académica por parte de un equipo docente especialista en su área de conocimiento, que aboga por la calidad educativa adaptando los procesos a las necesidades del mercado laboral.

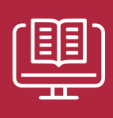

### 5. Innovación

Desarrollos tecnológicos en permanente evolución impulsados por la AI mediante Learning Experience Platform.

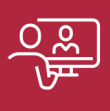

### 6. Excelencia educativa

Enfoque didáctico orientado al trabajo por competencias, que favorece un aprendizaje práctico y significativo, garantizando el desarrollo profesional.

# Programas PROPIOS UNIVERSITARIOS **OFICIALES**

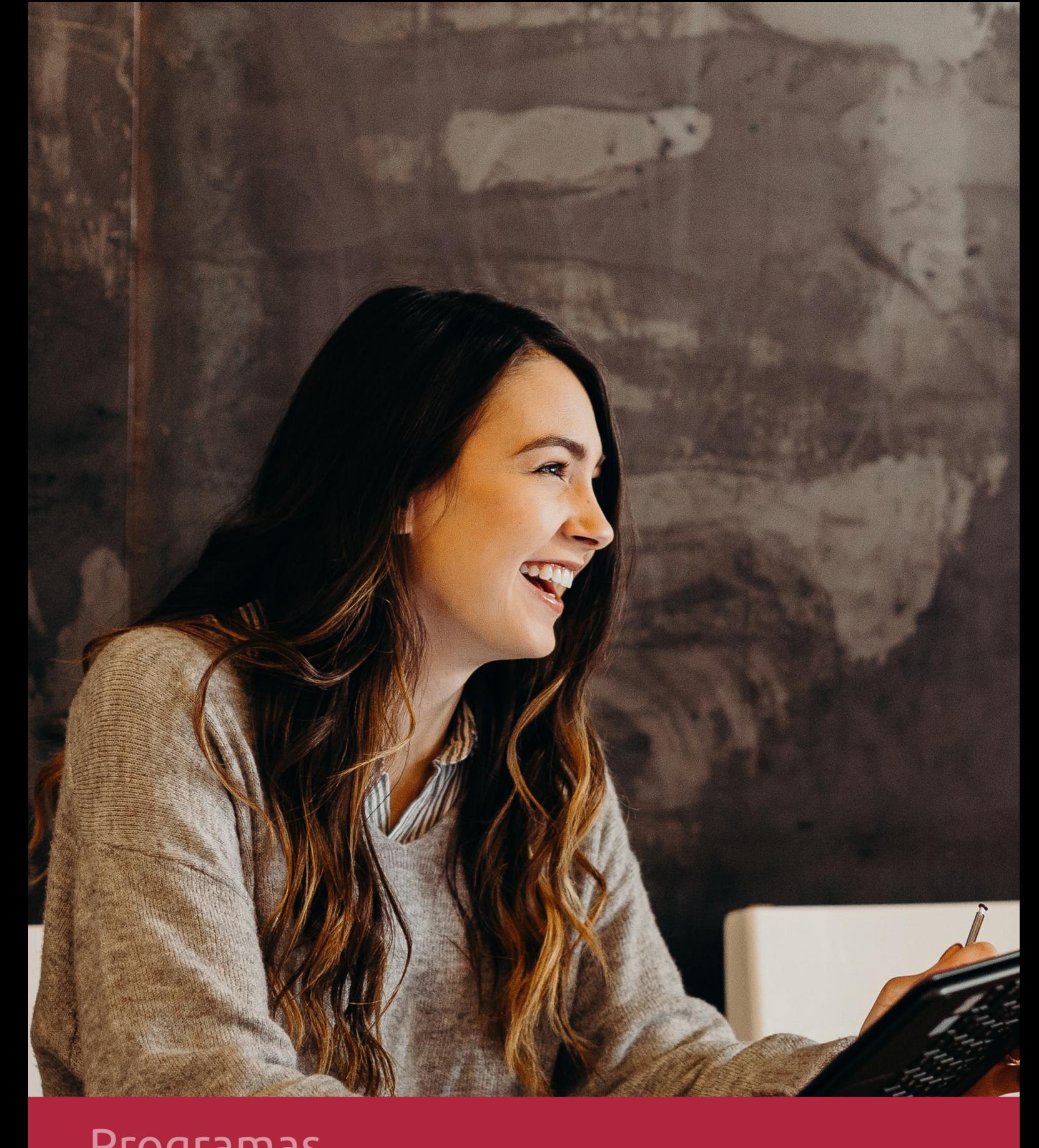

## **RAZONES POR LAS QUE ELEGIR EUROINNOVA**

## 1. Nuestra Experiencia

- √ Más de 18 años de experiencia.
- √ Más de 300.000 alumnos ya se han formado en nuestras aulas virtuales
- $\checkmark$  Alumnos de los 5 continentes.
- $\checkmark$  25% de alumnos internacionales.
- $\checkmark$  97% de satisfacción
- $\checkmark$  100% lo recomiendan.
- $\checkmark$  Más de la mitad ha vuelto a estudiar en Euroinnova.

## 2. Nuestro Equipo

En la actualidad, Euroinnova cuenta con un equipo humano formado por más 400 profesionales. Nuestro personal se encuentra sólidamente enmarcado en una estructura que facilita la mayor calidad en la atención al alumnado.

## 3. Nuestra Metodología

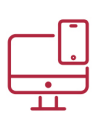

### **100% ONLINE**

Estudia cuando y desde donde quieras. Accede al campus virtual desde cualquier dispositivo.

**EQUIPO DOCENTE** 

Euroinnova cuenta con un equipo de

experiencia de alta calidad educativa.

profesionales que harán de tu estudio una

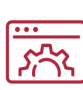

### **APRENDIZAJE**

Pretendemos que los nuevos conocimientos se incorporen de forma sustantiva en la estructura cognitiva

## NO ESTARÁS SOLO

Acompañamiento por parte del equipo de tutorización durante toda tu experiencia como estudiante

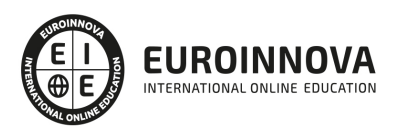

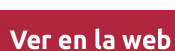

## 4. Calidad AENOR

- ✔ Somos Agencia de Colaboración Nº99000000169 autorizada por el Ministerio de Empleo y Seguridad Social.
- ✔ Se llevan a cabo auditorías externas anuales que garantizan la máxima calidad AENOR.
- √ Nuestros procesos de enseñanza están certificados por AENOR por la ISO 9001.

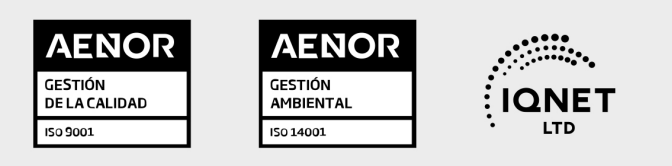

## 5. Confianza

Contamos con el sello de Confianza Online y colaboramos con la Universidades más prestigiosas, Administraciones Públicas y Empresas Software a nivel Nacional e Internacional.

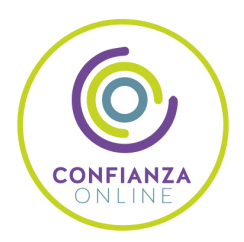

## 6. Somos distribuidores de formación

Como parte de su infraestructura y como muestra de su constante expansión Euroinnova incluye dentro de su organización una editorial y una imprenta digital industrial.

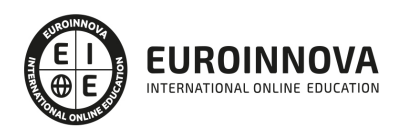

Financia tu cursos o máster y disfruta de las becas disponibles. ¡Contacta con nuestro equipo experto para saber cuál se adapta más a tu perfil!

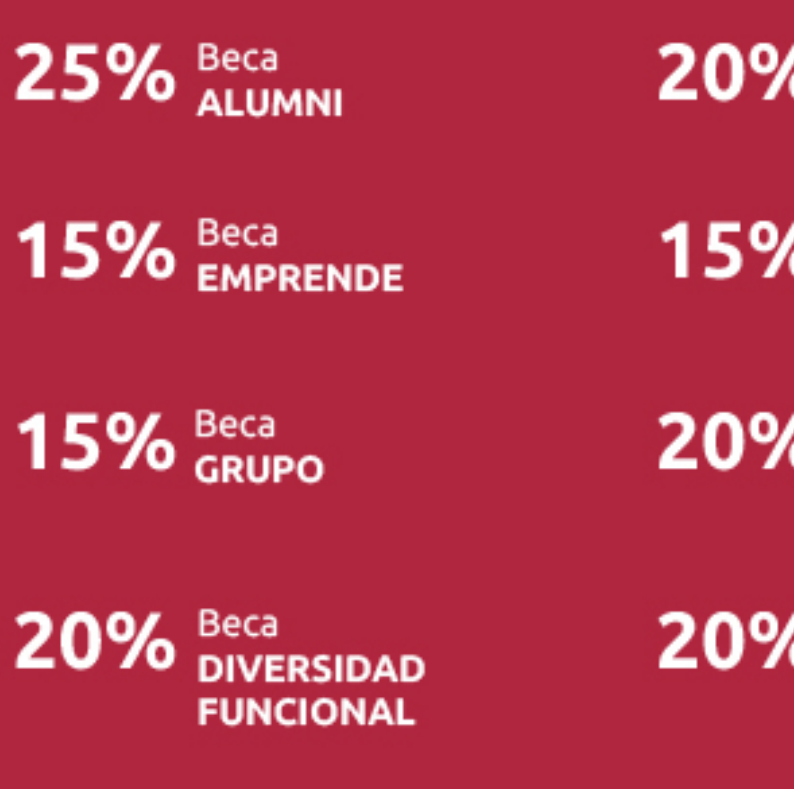

20% Beca DESEMPLEO

15% Beca RECOMIENDA

20% Beca **NUMEROSA** 

20% Beca PROFESIONALES, **SANITARIOS, COLEGIADOS/AS** 

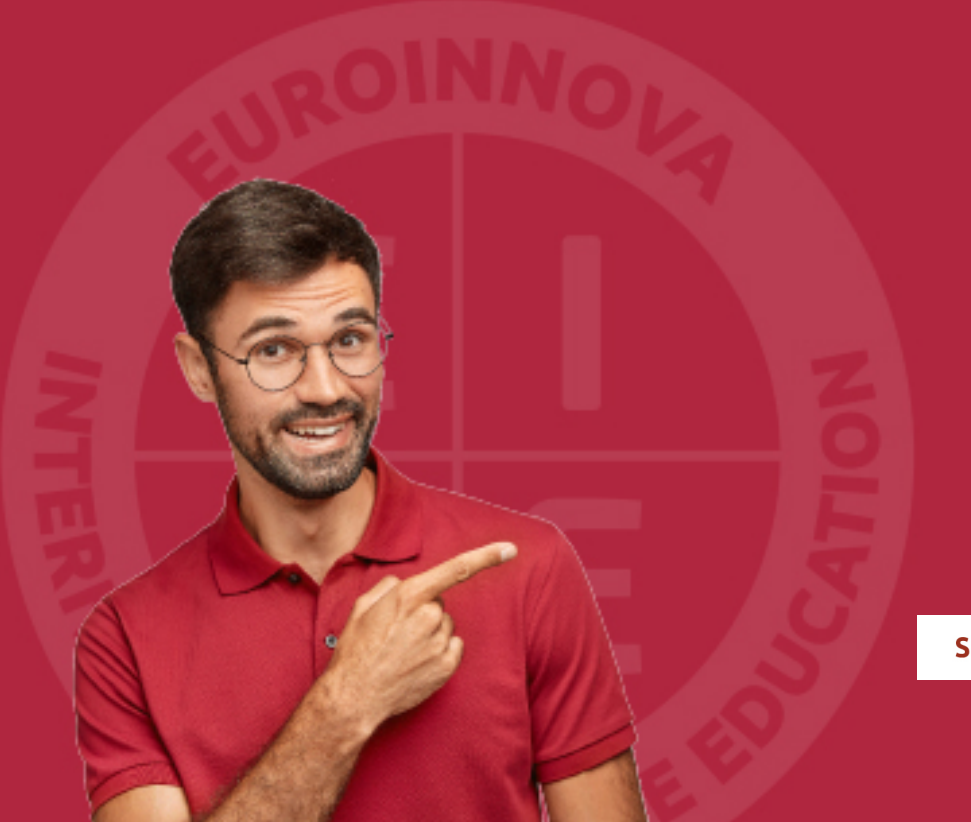

Solicitar información

## MÉTODOS DE PAGO

Con la Garantía de:

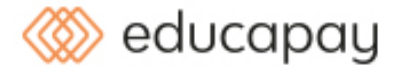

Fracciona el pago de tu curso en cómodos plazos y sin interéres de forma segura.

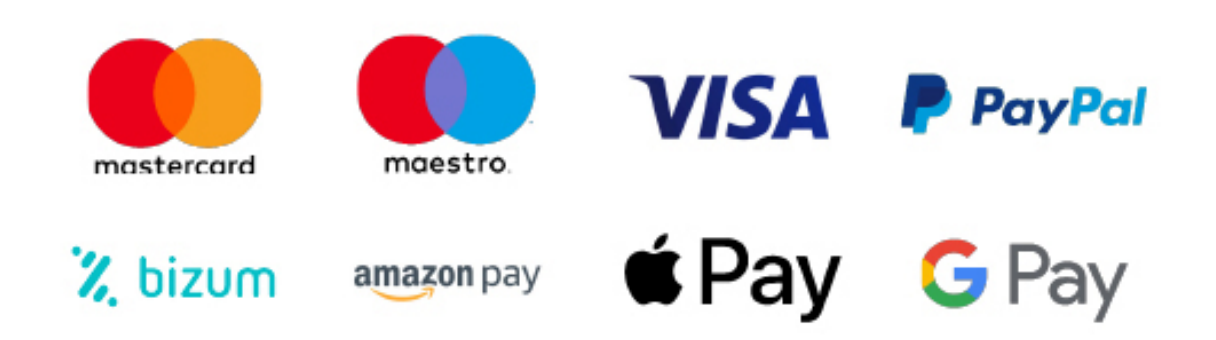

Nos adaptamos a todos los métodos de pago internacionales:

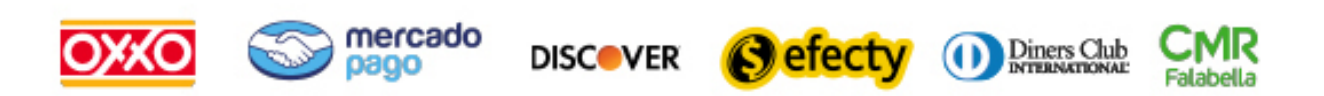

y muchos mas...

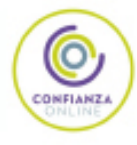

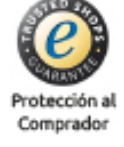

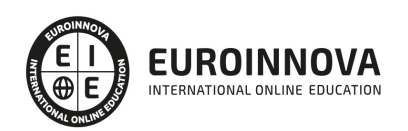

## Community Builder: Experto en Creación de Comunidades con Joomla

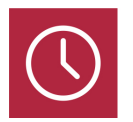

DURACIÓN 220 horas

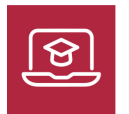

MODALIDAD ONLINE

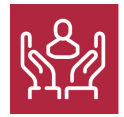

ACOMPAÑAMIENTO PERSONALIZADO

## Titulación

TITULACIÓN expedida por EUROINNOVA INTERNATIONAL ONLINE EDUCATION, miembro de la AEEN (Asociación Española de Escuelas de Negocios) y reconocido con la excelencia académica en educación online por QS World University Rankings

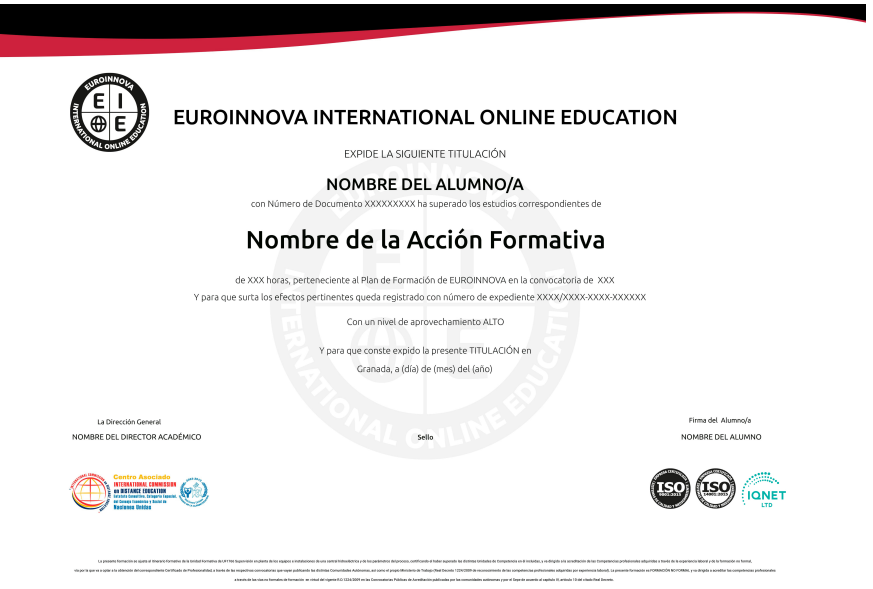

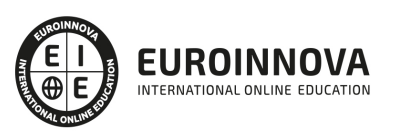

## Descripción

Si tiene interés en trabajos relacionados con el desarrollo web y quiere conocer las técnicas para crear portales y comunidades con Joomla este es su momento, con el Curso de Community Builder: Experto en Creación de Comunidades con Joomla podrá adquirir los conocimientos necesarios para desarrollar esta función con éxito, Construyendo su propia comunidad con Joomla.

## Objetivos

- Enseñar al alumno a ser capaz de gestionar sus propios contenidos web.
- Capacitar al alumno a diseñar todo tipo de portales y sitios web profesionales con Joomla.
- Aprender técnicas de optimización de posicionamiento de sitios web en buscadores y motores de búsqueda.

## A quién va dirigido

Este Curso de Community Builder: Experto en Creación de Comunidades con Joomla está dirigido a todo tipo de personas que deseen aprender fácilmente cómo crear páginas webs con Joomla, así como a profesionales que quieran utilizar Joomla para la creación de comunidades.

## Para qué te prepara

El Curso de Community Builder: Experto en Creación de Comunidades con Joomla le prepara para adquirir las herramientas necesarias para crear tu propio portal web a un nivel profesional a través de este potente CMS.

## Salidas laborales

Informática, Diseño, Tecnología-Desarrollo Web

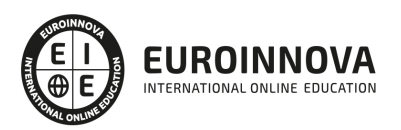

## TEMARIO

#### PARTE 1. COMMUNITY BUILDER

#### UNIDAD DIDÁCTICA 1. INTRODUCCIÓN PRELIMINARES

- 1. Conceptos básicos
- 2. Registro en Joomlapolis y descarga de CB
- 3. Instalación de XAMPP y joomla
- 4. Instalación de Joomla y CB con sus modúlos

#### UNIDAD DIDÁCTICA 2. CONFIGURACIÓN DE LA COMUNIDAD

- 1. Configuración
- 2. Pestaña General y de registro
- 3. Usuarios y Perfil de usuario
- 4. Gestor de Plugins y idiomas

#### UNIDAD DIDÁCTICA 3. ADMINISTRACIÓN

- 1. administración de CB y opciones de configuración
- 2. Pestaña General y registro
- 3. Ciclo de trabajo del registro de usuarios
- 4. Pestañas Usuarios y Perfil de usuario

#### UNIDAD DIDÁCTICA 4. GESTOR DE PLUGINS

- 1. Gestor de Plugins y idiomas
- 2. Plantillas de CB de usuario

#### UNIDAD DIDÁCTICA 5. A VUELTAS CON LOS USUARIOS

- 1. Registro de usuarios
- 2. Perfil del usuario
- 3. Gestor de Usuarios

#### UNIDAD DIDÁCTICA 6. EDITAR CAMPOS

- 1. Gestor de Campos
- 2. Editar los campos

#### UNIDAD DIDÁCTICA 7. COMUNICACIÓN DE USUARIOS

1. Comunicación entre usuarios

#### PARTE 2. CREACIÓN DE PORTALES WEB CON JOOMLA + SEO PROFESIONAL

#### UNIDAD DIDÁCTICA 1. INTRODUCCIÓN A JOOMLA!

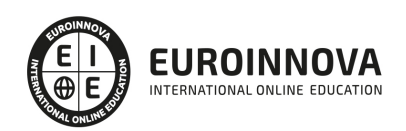

- 1. ¿Qué es Joomla!?
- 2. ¿Qué es un CMS?
- 3. Características y versiones
- 4. Historia del proyecto
- 5. Novedades en Joomla!

UNIDAD DIDÁCTICA 2. INSTALAR JOOMLA EN LOCAL

- 1. Descarga del pack
- 2. Instalación de Xampp
- 3. Comprobar la instalación de Xampp
- 4. Instalar Joomla!

#### UNIDAD DIDÁCTICA 3. ELEMENTOS BÁSICOS DE JOOMLA

- 1. Front-end y back-end
- 2. Panel de control
- 3. Parámetros del sitio
- 4. Parámetros del sistema
- 5. Parámetros del servidor
- 6. Permisos
- 7. Filtros de textos.
- 8. Barra de herramientas

#### UNIDAD DIDÁCTICA 4. CATEGORÍAS Y ARTÍCULOS

- 1. Jerarquía de Joomla
- 2. Crear y editar categorías
- 3. categorías anidadas
- 4. Barra de herramientas
- 5. Proceso por Lotes
- 6. Editor TinyMCE
- 7. Crear y editar artículos
- 8. Opciones del artículo
- 9. Información de metadatos

#### UNIDAD DIDÁCTICA 5. ARTÍCULOS Y MENÚS

- 1. Insertar imágenes en artículos
- 2. Insertar videos en artículos
- 3. Insertar mis videos y mis imágenes en artículos
- 4. Insertar puntos de ancla
- 5. Propiedades del menú
- 6. Proceso por lotes de menú

### UNIDAD DIDÁCTICA 6. TIPOS DE MENÚS

- 1. Tipos de menús
- 2. Artículos
- 3. Buscar

Ver en la web

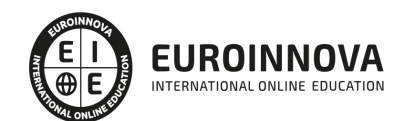

- 4. Búsqueda inteligente
- 5. Canales electrónicos
- 6. Contactos
- 7. Enlaces del sistema
- 8. Etiquetas
- 9. Gestor de la configuración
- 10. Privacidad
- 11. URL embebida
- 12. Usuarios

### UNIDAD DIDÁCTICA 7. CONTACTOS, NOTICIAS EXTERNAS, ENLACES EXTERNOS

- 1. Contactos
- 2. Servidores de anuncios externos
- 3. Redirecciones

UNIDAD DIDÁCTICA 8. MÓDULOS

- 1. Gestor de módulos
- 2. Descripción
- 3. Crear y Editar un módulo
- 4. Módulos por defecto
- 5. Menú
- 6. Modulo personalizado

#### UNIDAD DIDÁCTICA 9. USUARIOS Y PERMISOS

- 1. Tipos de usuarios
- 2. Registro y recuperar contraseña
- 3. Gestor de usuarios
- 4. Crear y Editar un grupo usuario
- 5. Crear y Editar un usuario
- 6. Usuarios registrados Modificar artículos
- 7. Menú de usuario
- 8. Notas de Usuario.

### UNIDAD DIDÁCTICA 10. GESTIÓN DE EXTENSIONES

- 1. Extensiones
- 2. Gestor de extensiones
- 3. Instalar una extensión
- 4. Gestor de plugins
- 5. Diferentes tipos de Plugin
- 6. Gestor de idiomas

#### UNIDAD DIDÁCTICA 11. PLANTILLAS Y GESTOR MULTIMEDIA

- 1. Estructura de una plantilla
- 2. Descargar plantillas
- 3. Instalar plantillas

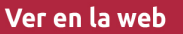

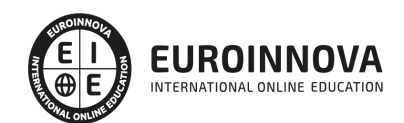

- 4. Gestor de plantillas
- 5. Editar plantillas
- 6. Gestor multimedia

UNIDAD DIDÁCTICA 12. MIGRAR JOOMLA 3 A UN SERVIDOR REMOTO

- 1. Realizar copia de seguridad
- 2. Darse de alta en un servidor gratuito
- 3. Importar la base de datos a un servidor remoto.
- 4. Conexión de la web con la base de datos.

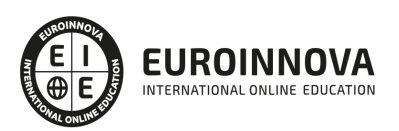

## ¿Te ha parecido interesante esta información?

Si aún tienes dudas, nuestro equipo de asesoramiento académico estará encantado de resolverlas.

Pregúntanos sobre nuestro método de formación, nuestros profesores, las becas o incluso simplemente conócenos.

## Solicita información sin compromiso

¡Matricularme ya!

### ¡Encuéntranos aquí!

Edificio Educa Edtech

Camino de la Torrecilla N.º 30 EDIFICIO EDUCA EDTECH, C.P. 18.200, Maracena (Granada)

[900 831 200](#page--1-0)

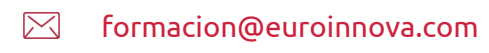

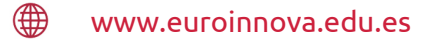

### Horario atención al cliente

Lunes a viernes: 9:00 a 20:00h Horario España

¡Síguenos para estar al tanto de todas nuestras novedades!

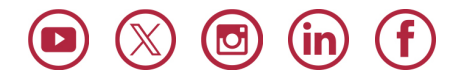

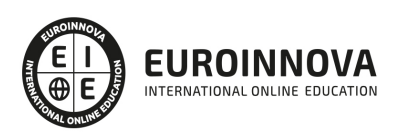

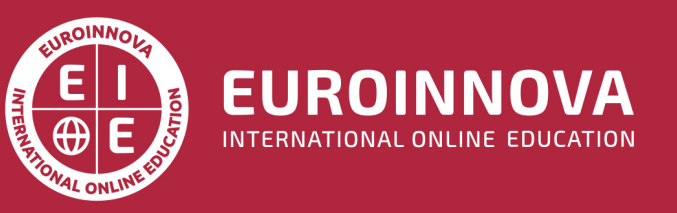

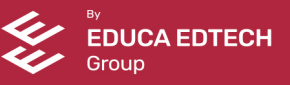